## **Mtp Target**

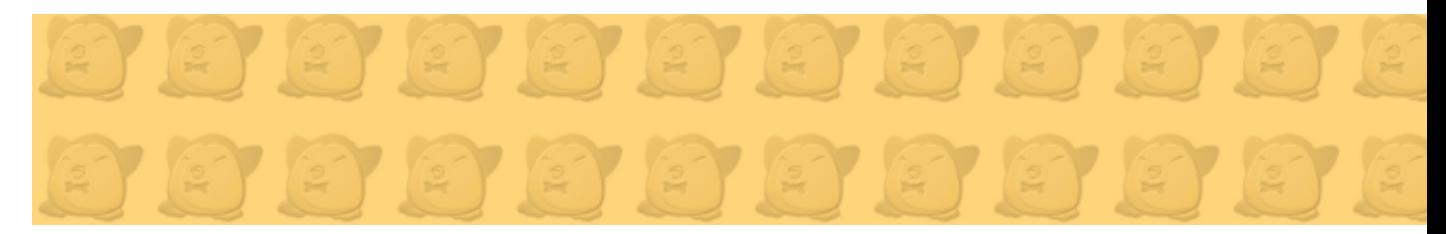

Mtp Target est un jeu libre de plateforme en 3D, mêlant fun et stratégie. Vous dirigez un petit pingouin devant dévaler une pente et atterrir sur une plateforme afin de récolter des points. Le jeu se joue sur Internet, chacun pour soi ou en équipe.

- [Présentation](#page-0-0)
- [Vidéo](#page-0-1)
- Installation
- [En bref](#page-1-0)
- [Liens](#page-1-1)
- [Portfolio](#page-1-2)

<span id="page-0-0"></span>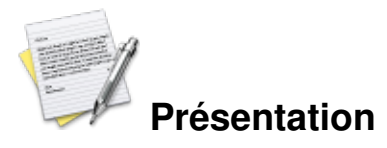

Ce jeu est un mix d'action, d'habilité et de stratégie. Vous incarnez un petit pingouin tout rond qui doit dévaler une rampe afin de prendre de la vitesse. Une fois en l'air, il doit planer afin de s'approcher le plus possible d'une cible et s'y poser. Etant un jeu multijoueur, vous devez composer avec les joueurs qui vont tout faire pour vous éjecter de votre cible.

Lors de niveaux en équipes, vous devez vous organiser pour faire le score le plus grand et seule l'équipe ayant fait le plus de points, remporte le pactole.

## <span id="page-0-1"></span>**Vidéo**

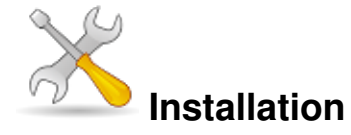

Un problème à l'installation ou à l'utilisation de ce logiciel ? [Consultez notre Faq !](http://www.jeuxlinux.fr/a58-FAQ_:_probleme_a_linstallation_ou_au_lancement_dun_jeu.html)

Ce jeu est présent sur les dépôts de [Djl.](http://djl-linux.org/index.php)

Récupérez le fichier [mtp-target-setup.17.tar.bz2](http://www.mtp-target.org/files/mtp-target-setup.17.tar.bz2) , le décompresser. Un exécutable est disponible dans le répertoire décompressé.

```
wget http://www.mtp-target.org/files/mtp-target-setup.17.tar.bz2
tar xvf mtp-target-setup.17.tar.bz2
cd mtp-target
./start-mtp-target
```
<span id="page-1-0"></span>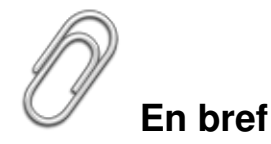

- Développeur : [Vialek](http://www.vialek.com/)
- Genre : Jeux d'action
- **Langue** : français
- Mode de jeu : multijoueur
- Licence : GPL

Mtp-target est sous licence libre, et pourtant c'est un studio de jeux qui est derrière ce projet. Le principe est simple, les joueurs qui apprécient le jeu peuvent faire un don au studio et ainsi obtenir des améliorations en fonction d'un barème prédéfini.

Vous trouverez plus d'info sur cette philosophie su[r cette page](http://www.vialek.com/?page=philo).

## <span id="page-1-1"></span>**Liens**

**▶ [Site officiel](http://www.mtp-target.org/index.php?language=fr)** 

## <span id="page-1-2"></span>**Portfolio**

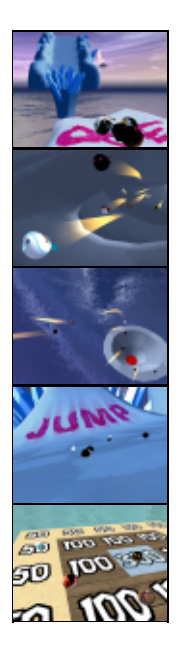